§ 1. Znosi się urząd Pełnomocnika Rządu do Spraw Rodziny i Kobiet.

§ 2. Traci moc rozporządzenie Rady Ministrów z dnia 12 maja 1995 r. w sprawie ustanowienia Pełnomocnika Rządu do Spraw Rodziny i Kobiet (Dz. U. Nr 49, poz. 260).

§ 3. Rozporządzenie wchodzi w życie z dniem ogłoszenia.

Prezes Rady Ministrów: J. Buzek

# **929**

### ROZPORZĄDZENIE RADY MINISTRÓW

z dnia 7 listopada 1997 r.

## w sprawie zniesienia urzędu Pełnomocnika Rządu do Spraw Dzieci.

Na podstawie art. 10 ust. 1 ustawy z dnia 8 sierpnia 1996 r. o organizacji i trybie pracy Rady Ministrów oraz o zakresie działania ministrów (Dz. U. Nr 106, poz. 492 i Nr 156, poz. 775) zarządza się, co następuje:

§ 1. Znosi się urząd Pełnomocnika Rządu do Spraw szenia.

§ 2. Traci moc rozporządzenie Rady Ministrów z dnia 29 kwietnia 1997 r. w sprawie Pełnomocnika Rządu do Spraw Dzieci (Dz. U. Nr 47, poz. 302).

§ 3. Rozporządzenie wchodzi w życie z dniem ogło-

Prezes Rady Ministrów: J. Buzek

# **930**

# ROZPORZĄDZENIE PREZESA RADY MINISTRÓW

z dnia 7 listopada 1997 r.

## w sprawie określenia wzorów ogłoszeń o zamówieniach publicznych publikowanych w Biuletynie Zamówień Publicznych oraz dodatkowych informacji zawartych w ogłoszeniach.

Na podstawie art. 14a ust. 6 pkt 1 ustawy z dnia 10 czerwca 1994 r. o zamówieniach publicznych (Dz. U. Nr 76, poz. 344 i Nr 130, poz. 645, z 1995 r. Nr 99, poz. 488 oraz z 1997 r. Nr 123, poz. 777 i 778) zarządza się, co następuje:

§ 1. Określa się wzory ogłoszeń oraz dodatkowe informacje, które muszą być zawarte w ogłoszeniach:

- 1) o przetargu nieograniczonym (drukZP-110), stanowiący załącznik nr 1 do rozporządzenia,
- 2) o przetargu ograniczonym (drukZP-120), stanowiący załącznik nr 2 do rozporządzenia,
- 3) o wstępnej kwalifikacji (druk ZP-130), stanowiący załącznik nr 3 do rozporządzenia,
- 4) o przetargu dwustopniowym (druk ZP-140), stanowiący załącznik nr 4 do rozporządzenia,
- 5) o wyniku postępowania (druk ZP-150), stanowiący załącznik nr 5 do rozporządzenia,
- 6) o rozpoczęciu postępowania w trybie negocjacji z zachowaniem konkurencji (druk ZP-160), stanowiący załącznik nr 6 do rozporządzenia,

7) o rozpoczęciu postępowania w trybie zapytania o cenę (druk ZP-170), stanowiący załącznik nr 7 do rozporządzenia.

§ 2. Tracą moc:

- 1) zarządzenie Prezesa Urzędu Zamówień Publicznych z dnia 29 grudnia 1994 r. w sprawie określenia wzoru ogłoszenia o organizacji przetargu nieograniczonego oraz dodatkowych informacji, które muszą być zawarte w ogłoszeniu (Monitor Polski z 1995 r. Nr 1, poz. 13 i z 1996 r. Nr 27, poz. 292),
- 2) zarządzenie Prezesa Urzędu Zamówień Publicznych z dnia 29 grudnia 1994 r. w sprawie określenia wzoru zaproszenia do składania ofert w przetargu nieograniczonym (Monitor Polski z 1995 r. Nr 1, poz. 14),
- 3) zarządzenie Prezesa Urzędu Zamówień Publicznych z dnia 25 sierpnia 1995 r. w sprawie określenia wzoru ogłoszenia o wyborze oferty oraz dodatkowych informacji, jakie muszą być zawarte w ogłoszeniu (Monitor Polski Nr 43, poz. 501 i z 1996 r. Nr 27, poz. 293).

§ 3. Rozporządzenie wchodzi w życie z dniem ogłoszenia.

Prezes Rady Ministrów: J. Buzek

 $\bar{z}$ 

 $\overline{\phantom{0}}$ 

Załączniki do rozporządzenia Prezesa Rady Ministrów z dnia 7 listopada 1997 r. (poz. 930)

 $\,1$ 

# Załącznik nr 1

# DRUKZP-110

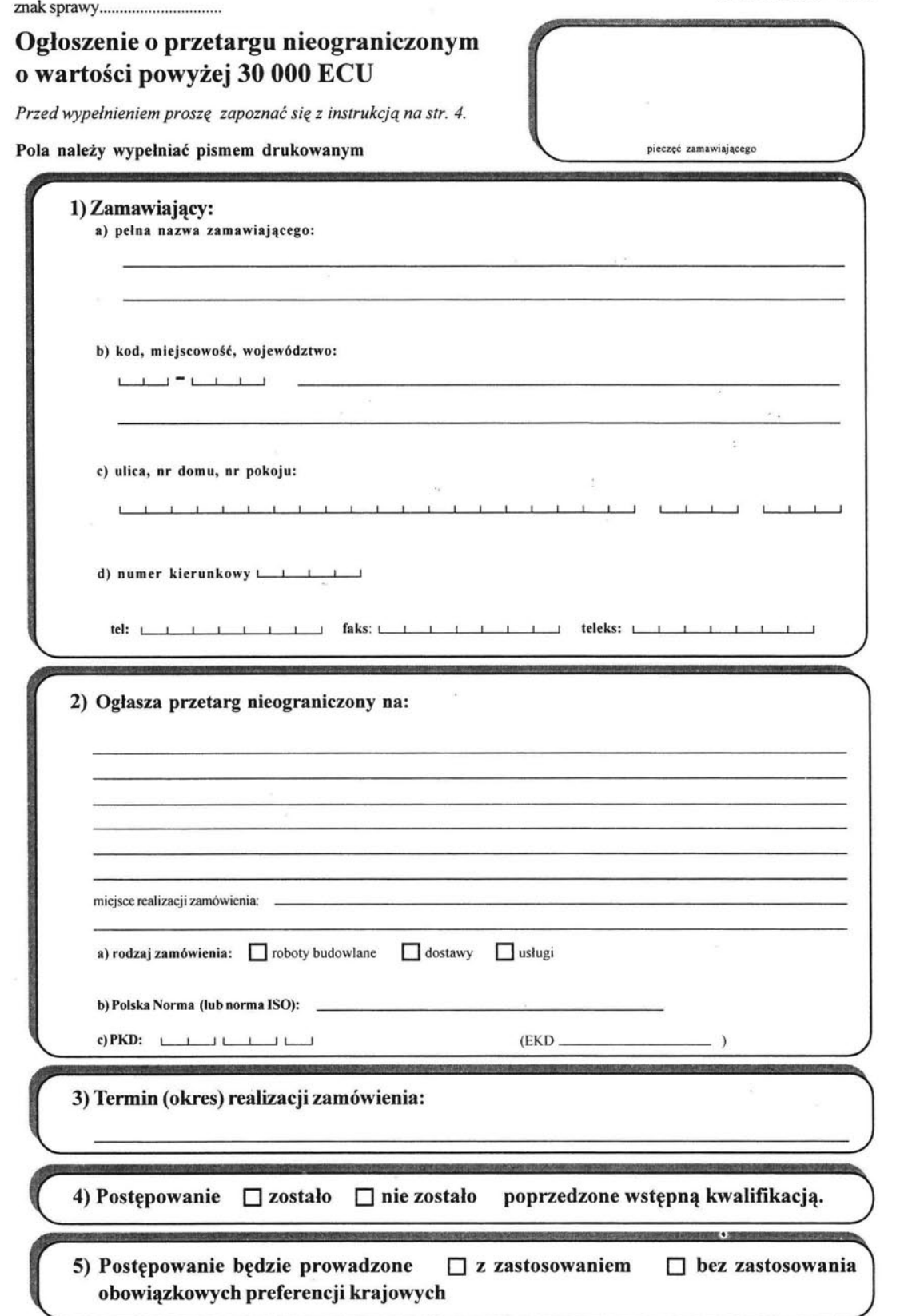

 $\Box$  - należy zaznaczyć odpowiedni wariant przez postawienie krzyżyka w pustej kratce wybranego pola

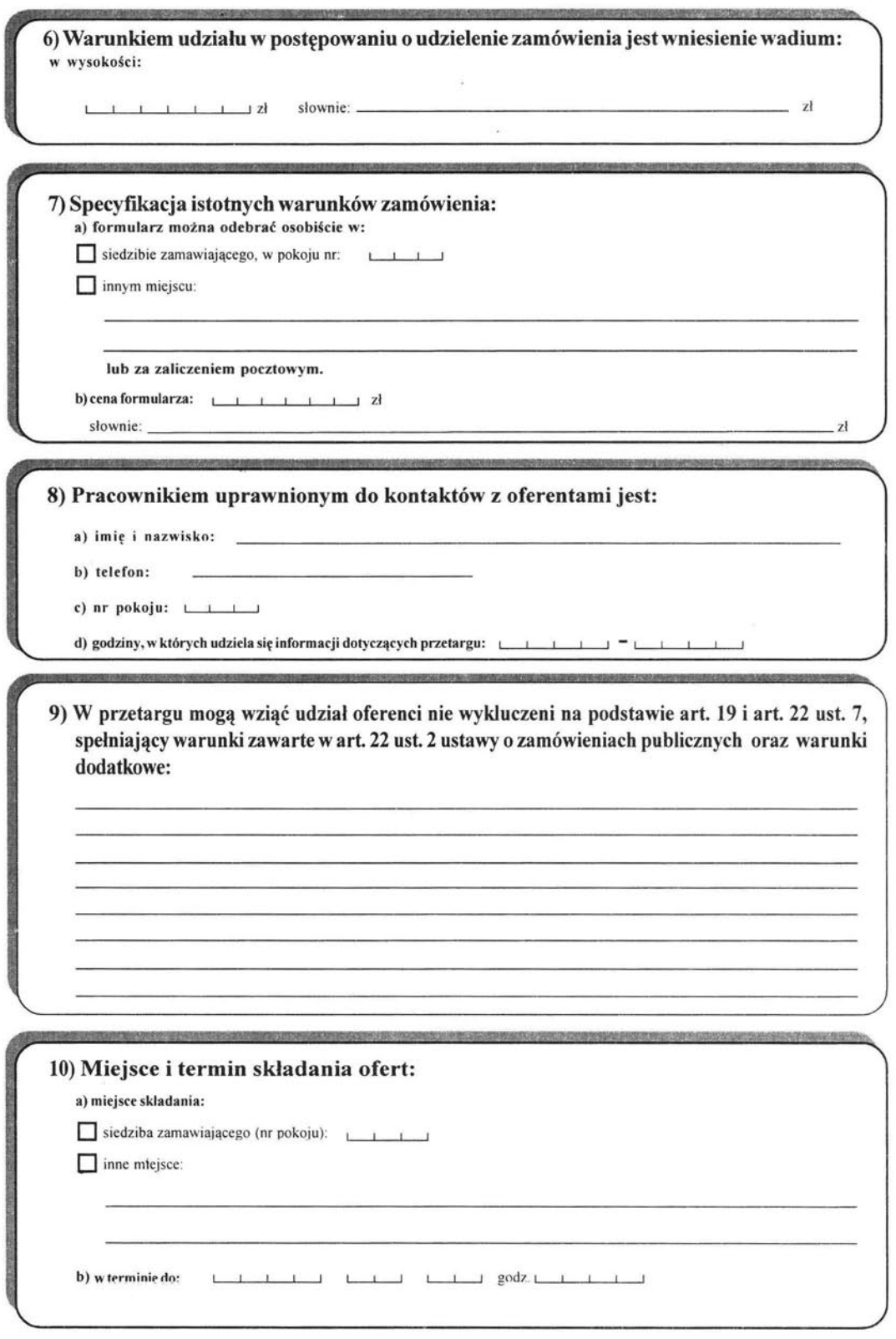

 $\Box$  - należy zaznaczyć odpowiedni wariant przez postawienie krzyżyka w pustej kratce wybranego pola

 $\bar{\nu}$ 

2

 $\overline{\mathcal{L}}$  .

 $\bar{c}$ 

 $\hat{\boldsymbol{\alpha}}$ 

 $\sim$ 

 $\mathbf{e}_{\perp,\mathbf{g}}$ 

# **DRUKZP-110**

3

 $\mathbf{x}$ 

 $\mathcal{L}^{\text{max}}_{\text{max}}$ 

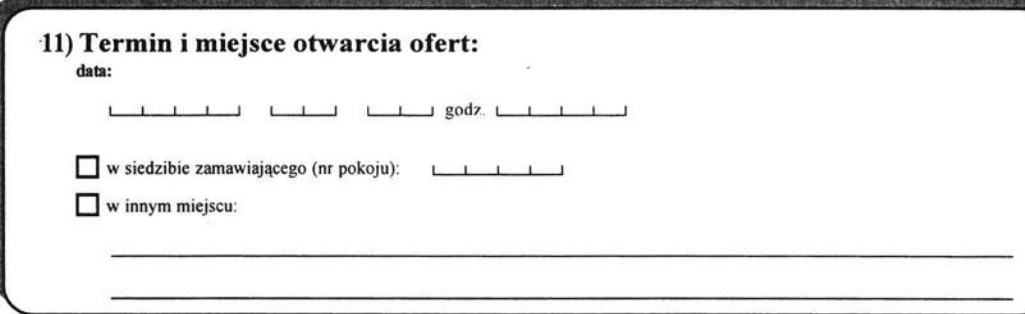

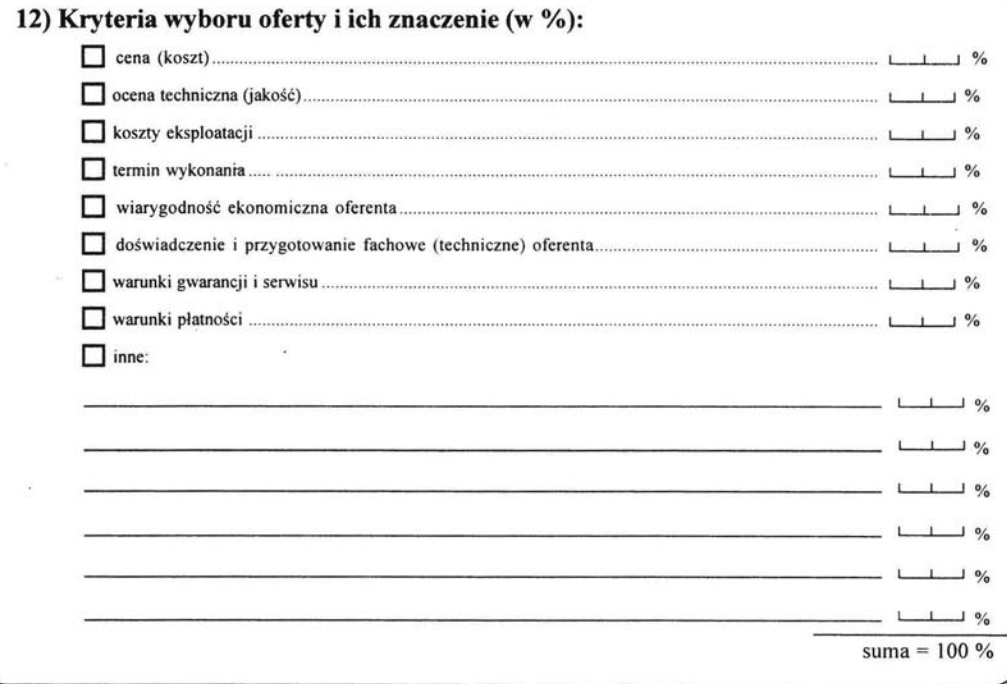

D . nalety zaznaczyć odpowiedni wariant przez postawienie krzyży ka w pustej kratce wybranego pola

 $\overline{\phantom{a}}$ 

ķ,

## DRUKZP-110

## Tylko do wiadomości Urzędu Zamówień Publicznych:

## l) Infonnacja o wnioskach skierowanych do Urzędu w przedmiotowej sprawie:

*- wyznaczenia terminu* składania *ofert krótszego* niż *ustawowy* 

D złożono wniosek (dnia) ............................................................................................................................................ .

*-* odstąpienia *od wnoszenia wadium*  D złożono wniosek (dnia) ............................................................................................................................................... .

*-* odstąpienia *od stosowania preferencji krajowych*  D złożono wniosek (dnia) ......................... .......................................................... ...................................................... ..

*- inne* 

D złożono wniosek o ..................................................... .............................. ( dnia) ................................................. .

imię, nazwisko i podpis osoby uprawnionej

2) Osoba uprawniona do kontaktów z Urzędem w sprawie publikacji ogłoszeń:

- imię i nazwisko ..................................................................................................................................................... .

- nr kierunkowy i telefon ............................................................................................................... : ........................ .

3) Szacunkowa wartość zamówienia:

D przekracza 50 000 ECU

#### Instrukcja wypełniania druku ZP-110

Daty należy wypełniać w kolejności: rok, miesiąc, dzień.

dot. pkt 2

Pole wypelnia się opisując przedmiot zamówienia stosownie do jego rodzaju:

Przy zamówieniach na roboty budowlane zamawiający określa: rodzaj budowy, zakres budowy, lokalizację budowy.

Przy zamówieniach na dostawy zamawiający określa rodzaj dostawy oraz liczbę zamawianych surowców, produktów, sprzętu, innych rzeczy i dóbr. Przy zamówieniach na wykonanie usług zamawiający określą rodzaj usług oraz ich zakres.

Pole EKO (Europejska Klasyfikacja Działalności) należy wypełniać do momentu całkowitego wprowadzenia oznaczenia PKO (polska Klasyfikacja Działalności) . .

dot. pkt 3

Pole wypełnia się przez podanie dókładnej daty lub określenie okresu od podpisania umowy (liczba dni, tygodni, miesięcy).

dot. pkt 6 Zamawiający określa wysokość wadium. Kwotę należy podać w złotych polskich. Wysokości wadium nie wolno określić w ogłoszeniu jako procent wartości przedmiotu zamówienia.

dot. pkt 7

Cena formularza może jedynie pokrywać koszt jego druku (lub powielenia) i rozesłania do oferentów.

dot. pkt 8

Zamawiający podaje nazwisko jednej lub więcej osób uprawnionych do kontaktów z oferentami.

dot. pkt 9

Pole wypełnia się określając warunki, których spełniania zamawiający będzie wymagał od oferentów. Warunki te powinny być określone stosownie do rodzaju i wartości zamówienia.

dot. pkt 10

Zamawiający określa termin składaniaofert z uwzględnieniem przepisów art. 38 ustawy o zamówieniach publicznych. W polu tym należy podać dokładną datę (wraz z godziną).

dot. pkt 11

Termin otwarcia ofert powinien być wyznaczony tak, aby oferenci mogli być obecni przy tej czynności.

dot. pkt 12

Należy określić procentowy udział danego kryterium w ogólnej ocenie (1- 100%). Przedstawione kryteria oceny ofert mają charakter przykładowy i nie wszystkie z nich muszą być zastosowane w przetargu. Można stosować kryteria nie wymienione na przykładowej liście.

 $\hat{\theta}$ 

# Załącznik nr 2

DRUKZP-120

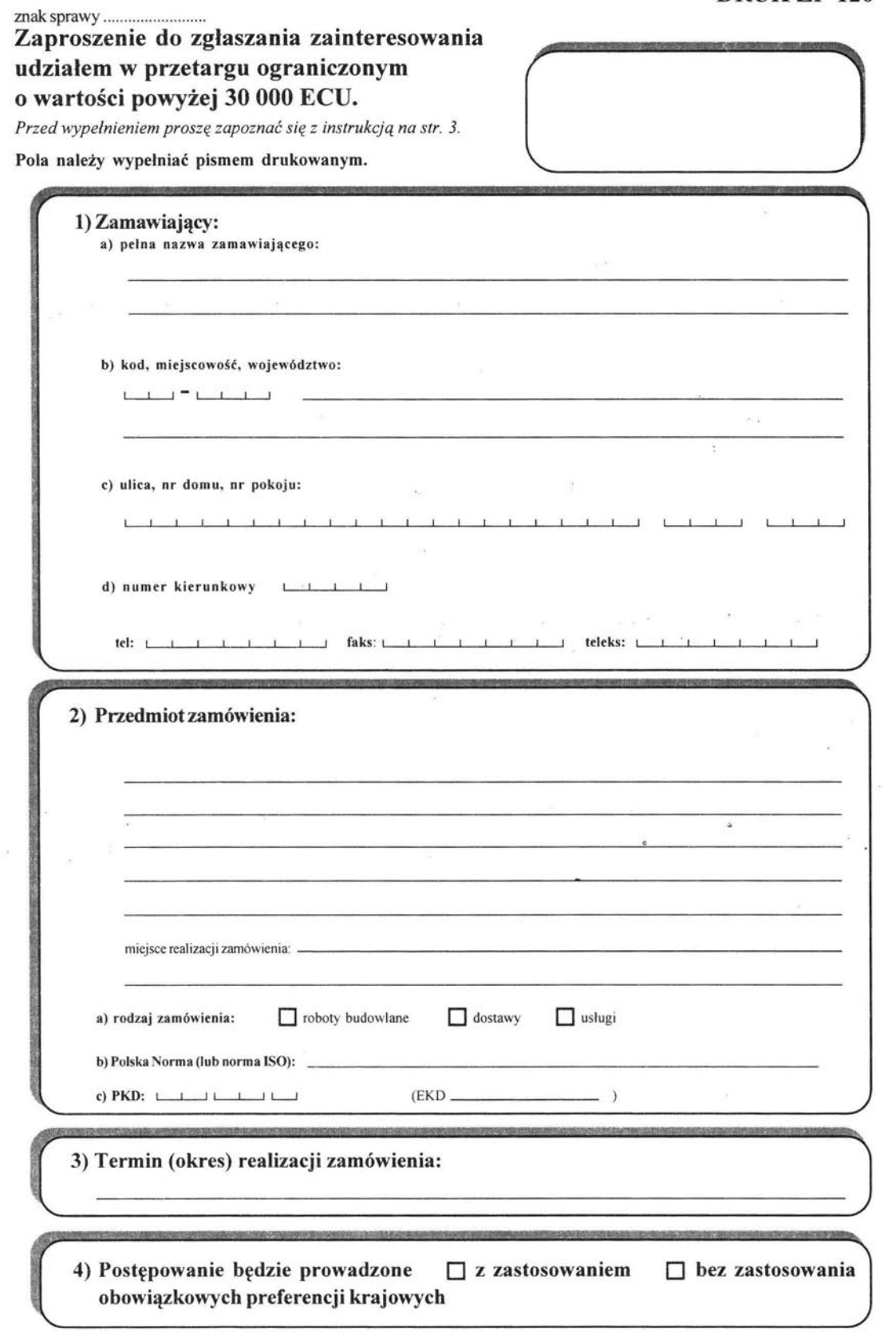

 $\Box$  - należy zaznaczyć odpowiedni wariant przez postawienie krzyżyka w pustej kratce wybranego pola

 $\tilde{\mathbf{x}}$ 

 $\left\langle \hat{\mathbf{r}}\right\rangle$ 

# DRUKZP-120

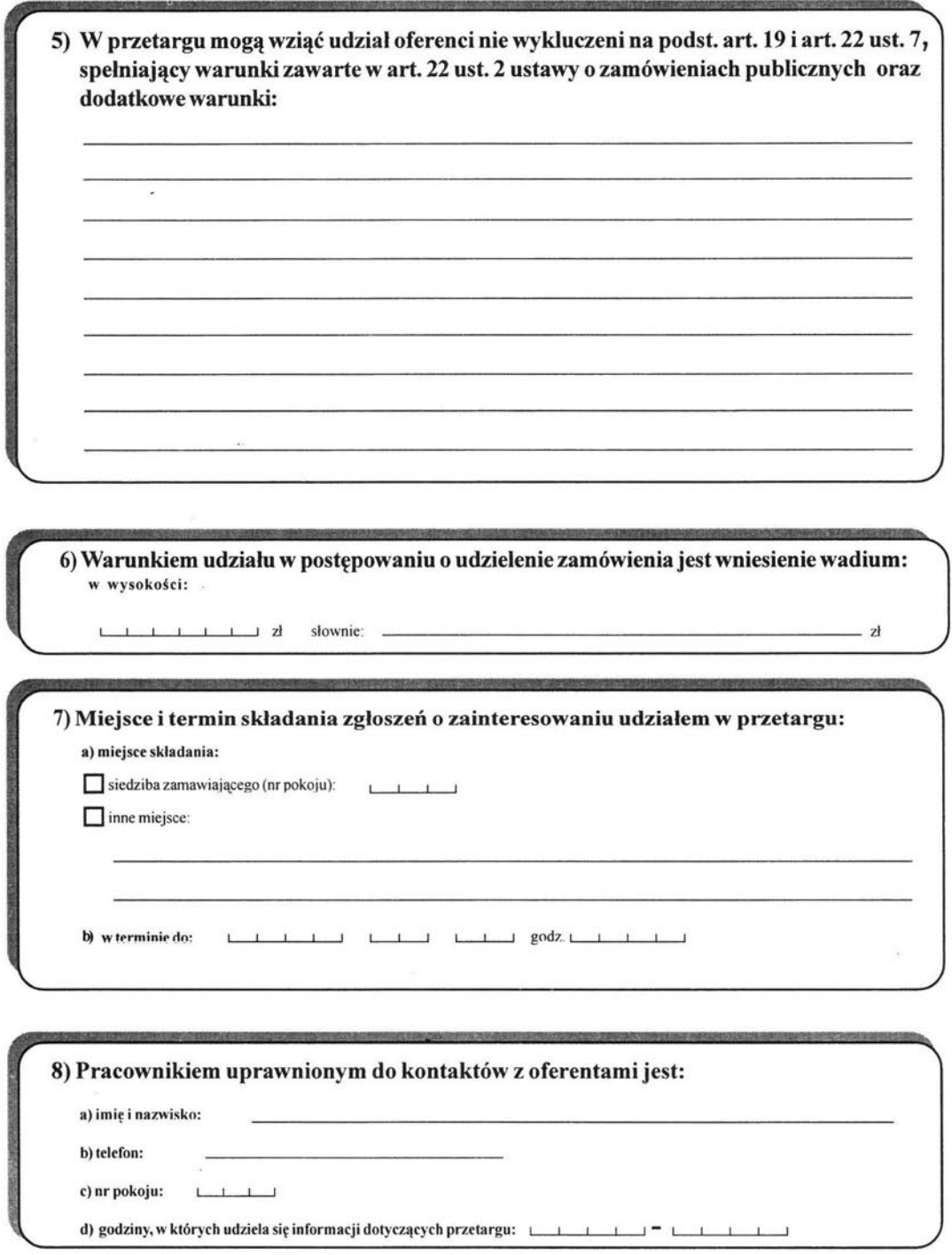

### łko **do** wiadomości Urzędu Zamówień **Publicznych:**

D Iożono wniosek (dnia).. ....... ...... .... . ................ .

1) Informacja o wnioskach skierowanych do Urzędu w przedmiotowej sprawie:

*- wyznaczenie terminu* kładania *ofert krótszego* niż *ustawowy* 

*- zatwierdzenie trybu przetargu ograniczonego* powyżej *200 000 ECU* 

*-* odstąpienie *od stosowania preferencji krajowych*  D złożono wniosek

D łożono wniosek (dnia) .. ......... ....... . .......... . .................... ................... ............................ .

- inne:

D złożono wniosek o ... ............ .. (dnia) ........ .

2) Osoba uprawniona do kontaktów z Urzędem w sprawie publikacji ogłoszeń:

- imię i nazwisko ..

- telefon ...

**3)** Szacunkowa wartość zamówienia:

D przekracza 50 000 ECU

imię , nazwisko i podpis osoby uprawnionej

#### **Instrukcja** wypełniania **druku ZP-120**

#### **Daty** należy wpisywać **w** kolejności: **rok,** miesiąc, dzień.

### **dot. pkt 2**

Pole wypełnia się opisując przedmiot zamówienia stosownie do jego rodzaju.

Przy zamówieniach na roboty budowlane zamawiający określa rodzaj budowy, zakres budowy, lokalizację budowy. Przy zamówieniach na dostawy zamawiający określa rodzaj dostawy oraz liczbę zamawianych surowców, produktów, sprzętu, innych

rzeczy i dóbr.

Przy zamówieniach na wykonanie usług zamawiający określa rodzaj usług oraz ich zakres.

### **dot. pkt 3**

Pole wypełnia się przez podanie dokładnej daty lub określenie okresu od podpisania umowy (liczba dni, tygodni, miesięcy).

### **dot. pkt 5**

Pole wypełnia się określając warunki których spełniania zamawiający będzie wymagał od oferentów. Warunki te powinny być określone stosownie do rodzaju i wartości zamówienia.

#### **dot. pkt 6**

Zamawiający określa wysokość wadium. Kwotę należy podać w złotych polskich. Wysokości wadium nie wolno określić w ogłoszeniu jako procent wartości przedmiotu zamówienia.

### **dot. pkt 7**

Zamawiający określa termin zgłaszania zainteresowania udziałem w przetargu. W tym polu należy podać dokładną datę wraz z godziną.

### **dot. pkt 8**

Zamawiający podaje nazwisko jednej lub więcej osób uprawnionych do kontaktów z oferentami.

 $\overline{a}$ 

 $\tilde{\mathbf{r}}$ 

# Załącznik nr 3

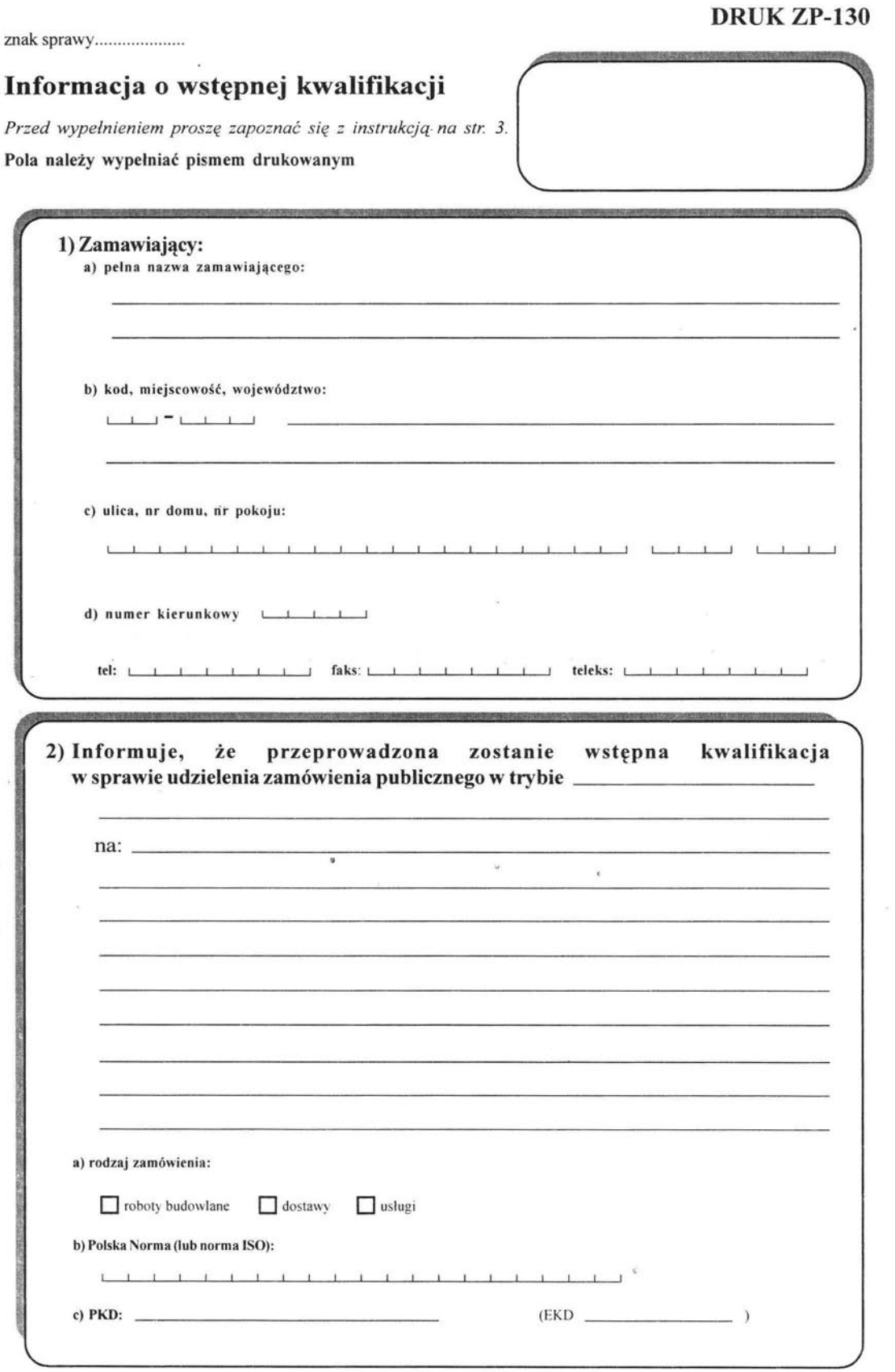

 $\Box$  - należy zaznaczyć odpowiedni wariant przez przekreślenie właściwego pola

 $\,1$ 

 $\epsilon$ 

œ

 $\hat{\mathbf{x}}$ 

 $\lambda$ 

 $\overline{\phantom{a}}$ 

 $\tilde{\alpha}$ 

 $\omega^{-1}$  .

s.

 $\frac{1}{\sqrt{2}}\frac{1}{2}$ 

**DRUK ZP-130** 

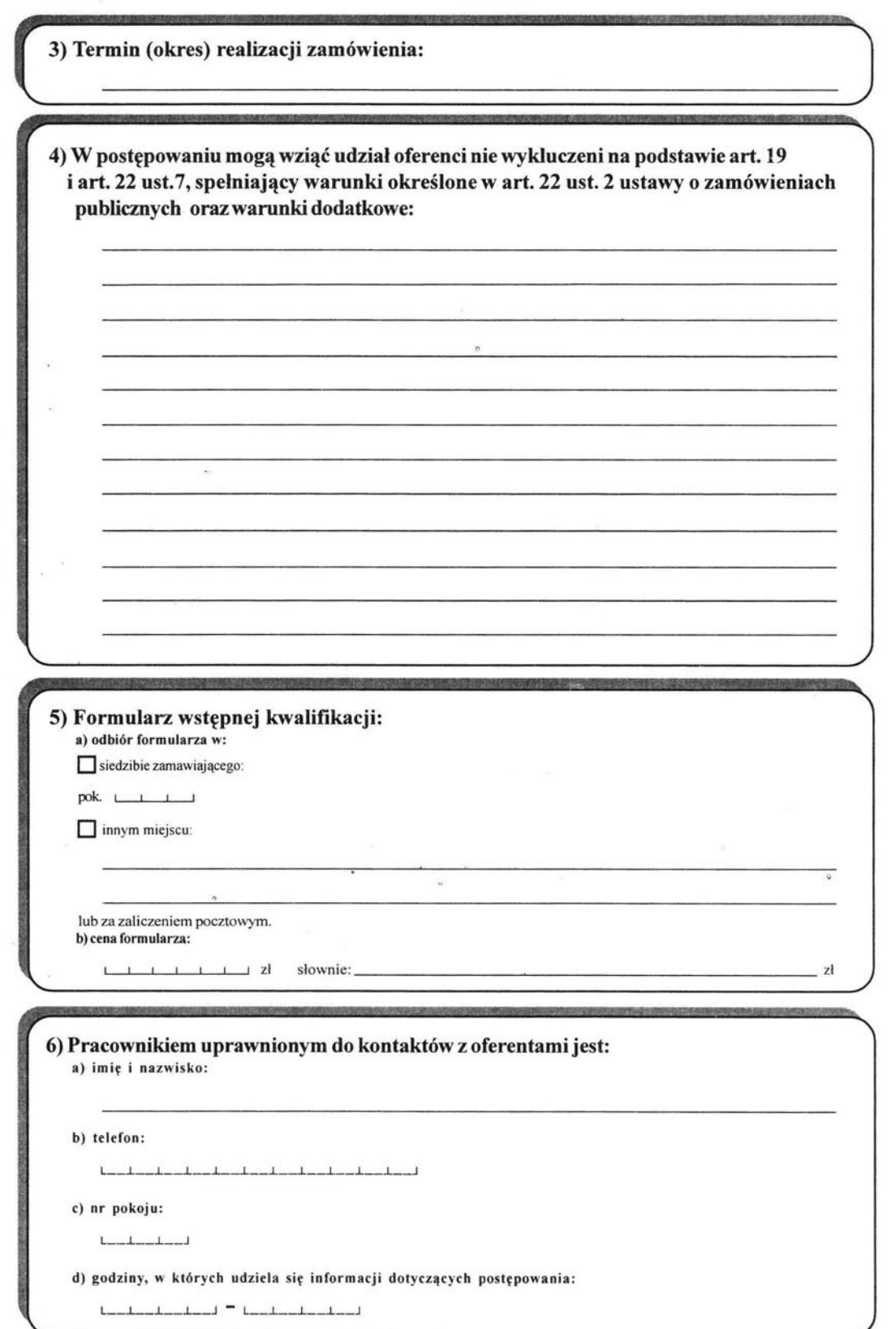

 $\Box$  - należy zaznaczyć odpowiedni wariant przez przekreślenie właściwego pola 2

 $\sim$ 

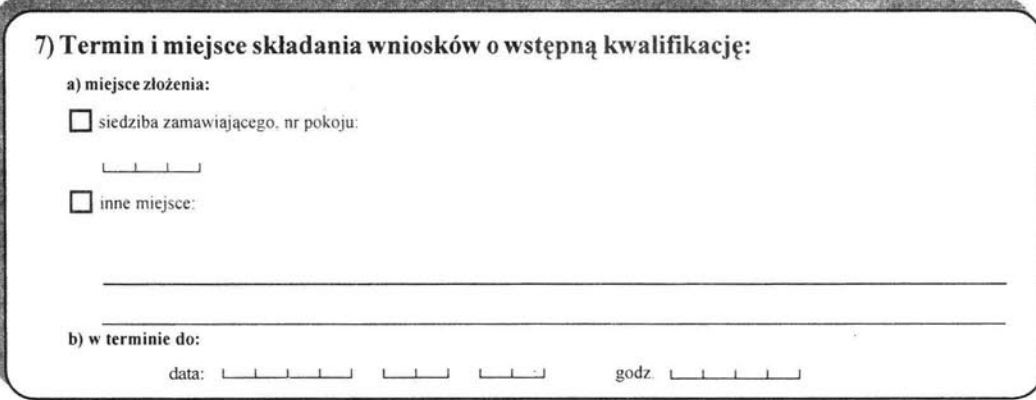

### Tylko do wiadomości Urzędu Zamówień Publicznych:

Osoba uprawniona do kontaktów z Urzędem w sprawie publikacji ogłoszeń:

- imię i nazwisko ................................................... ......... .......... ........................... .......... ........ .

- telefon ....... .... ................ .......... .. ........ .... ......... .. ... .... ......... ............... ..... .. ... .. .... .... ................ .

imię, nazwisko i podpis osoby uprawnionej

### Instrukcja wypełniania druku ZP-130

Daty należy wpisywać w kolejności: rok, miesiąc, dzień.

## dot. pkt 2

Pole wyrełnia się opisując przedmiot zamówienja stosownie do rodzaju. .

Przy zamówieniach na roboty budowlane zamawiający określa: rodzaj budowy, lokalizację budowy, zakres budowy. Przy zamówieniach na dostawy zamawiający określa rodzaj dostawy oraz liczbę zamawianych surowców, produktów, sprzętu, innych rzeczy i dóbr.

Przy zamówieniach na wykonanie usług zamawiający określa rodzaj usług oraz ich zakres.

Pole EKD (Europejska Klasyfikacja Działalności) należy wypełniać do momentu całkowitego wprowadzenia oznaczenia PKD (polska Klasyfikacja Działalności).

### dot. pkt 3

Pole wypełnia się poprzez podanie dokładnej daty lub określenie okresu od podpisania umowy (liczba dni, tygodni, miesięcy) .

#### dot. pkt 4

Pole wypełnia się określając warunki, których spełnienia wymaga od oferentów zamawiający. Warunki te powinny być określone stosownie do rodzaju zamówienia.

### dot. pkt 5

Cena formularza może pokrywać jedynie koszt druku (lub powielenia) i rozesłania oferentom.

### dot. pkt 6

Zamawiający podaje nazwisko jednej lub więcej osób uprawnionych do kontaktów z oferentami.

#### dot. pkt 7

Zamawiający określa termin składania wniosków z uwzględnieniem przepisów art. 23 ust. 2 ustawy o zamówieniach publicznych. W polu tym należy podać dokładną datę (wraz z godziną).

 $\overline{\phantom{a}}$ 

# Załącznik nr 4

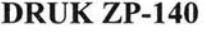

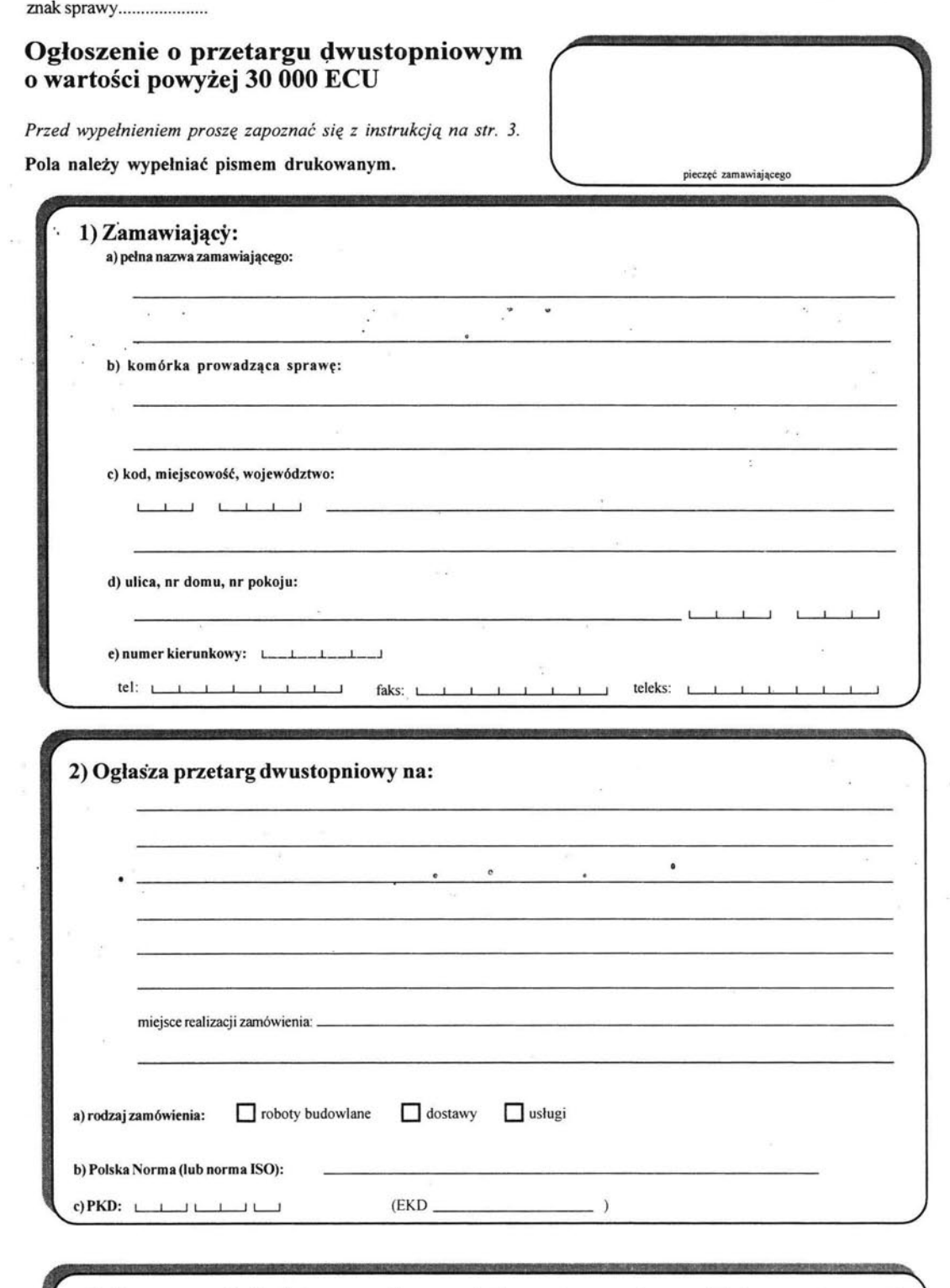

3) Postępowanie będzie prowadzone  $\Box$  z zastosowaniem obowiązkowych preferencji krajowych  $\square$  bez zastosowania

 $\Box$  – należy zaznaczyć odpowiedni wariant przez przekreślenie właściwego pola

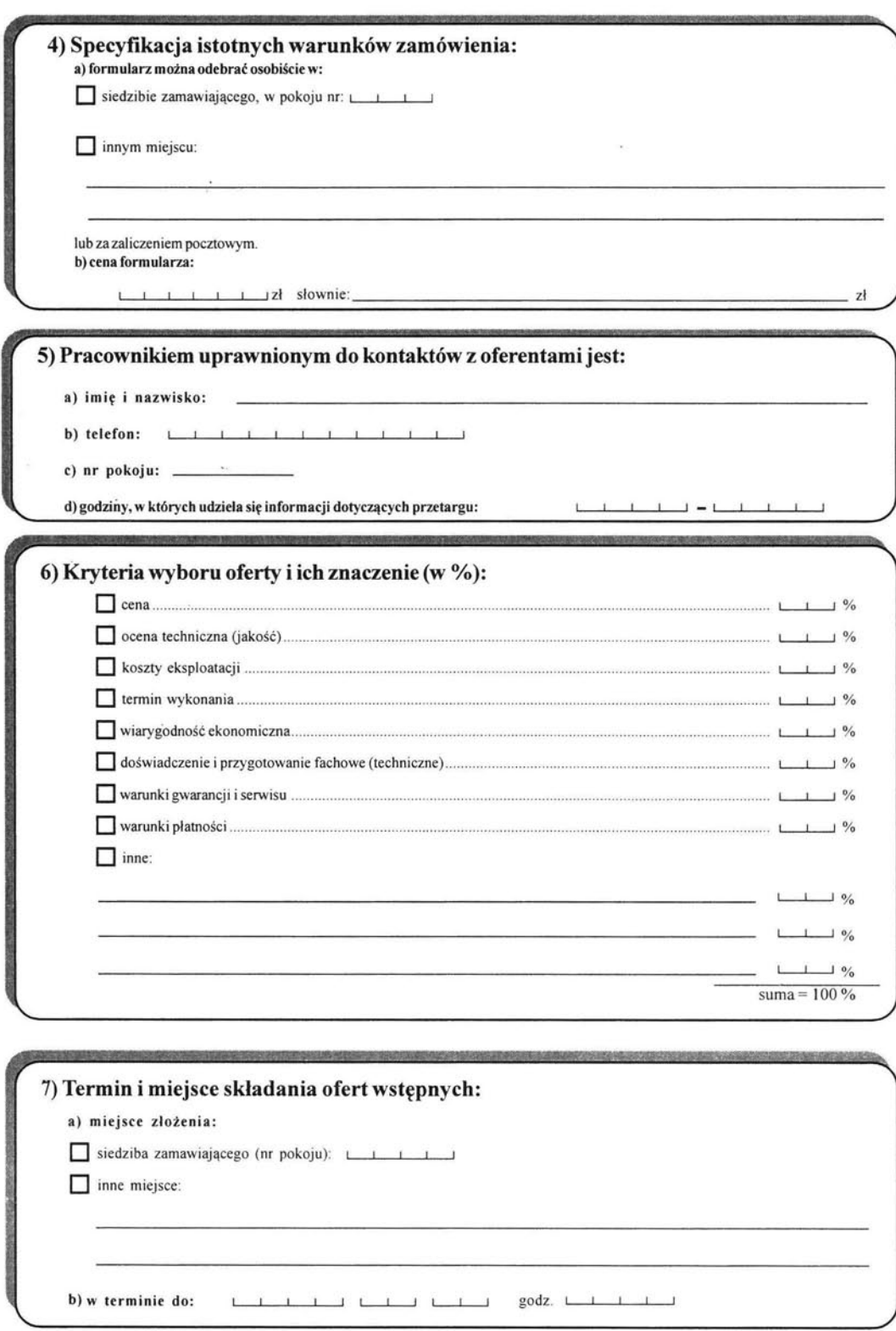

 $\Box$  – należy zaznaczyć odpowiedni wariant przez przekreślenie właściwego pola

2

# Tylko do wiadomości Urzędu Zamówień Publicznych:

l) Infonnacja o wnioskach skierowanych do Urzędu w przedmiotowej sprawie:

*- wyznaczenia terminu* składania *ofert krótszego* niż *ustawowy*  O złożono wniosek

*-* odstąpienia *od stosowania preferencji krajowych*  O złożono wniosek

*- zatwierdzenia trybu przetargu dwustopniowego* (powyżej *200 000 ECU)*  O złożono wniosek

### *- inne:*

O złożono wniosek o ........................................ (dnia) ........................................................... .

2) Osoba uprawniona do kontaktów z Urzędem w sprawie publikacji ogłoszeń: .

- imię i nazwisko ......... ............................................................................................................. . \_ telefon ...................................... .................................... : ....................................................... .

3) Szacunkowa wartość zamówienia:

O przekracza 50 000 ECU

imię, nazwisko i podpis osoby uprawnionej

### Instrukcja wypełniania druku ZP-140

### Daty należy wpisywać w kolejności: rok, miesiąc, dzień.

#### dot. pkt 2

Pole wypełnia się opisując przedmiot zamówienia stosownie do jego rodzaju.

Przy zamówieniach na roboty budowlane zamawiający określa: rodzaj budowy, zakres budowy, lokalizację budowy.

Przy zamówieniach na dostawy zamawiający określa rodzaj dostawy (podając odpowiednią Polską Normę) oraz liczbę zamawianych surowców, produktów, sprzętu, innych rzeczy i dóbr.

Przy zamówieniach na wykonanie usług zamawiający kreśla rodzaj usług oraz ich zakres.

#### dot. pkt 4

Cena formularza może jedynie pokrywać koszt jego druku (lub powielenia) i rozesłania do oferentów.

#### dot. pkt 5

Zamawiający podaje nazwisko jednej lub więcej osób uprawnionych do kontaktów z oferentami.

### dot. pkt 6

Zamawiający określa kryteria wyboru oferty podając ich znaczenie w procentach (suma = 100%). Przedstawione kryteria oceny ofert mają charakter przykładowy i nie wszystkie z nich muszą być zastosowane w przetargu. Można stosować kryteria nie wymienione na przykładowej liście.

#### dot. pkt 7

Zamawiający określa termin składania ofert z uwzględnieniem przepisów art. 33 ust. 4-5. W polu tym należy podać dokładną datę (wraz z godziną).

 $\mathbf{e}_\bullet$  .  $\mathbf{e}_\bullet$ 

 $\epsilon_{\rm{eff}}$  .

# Załącznik nr 5

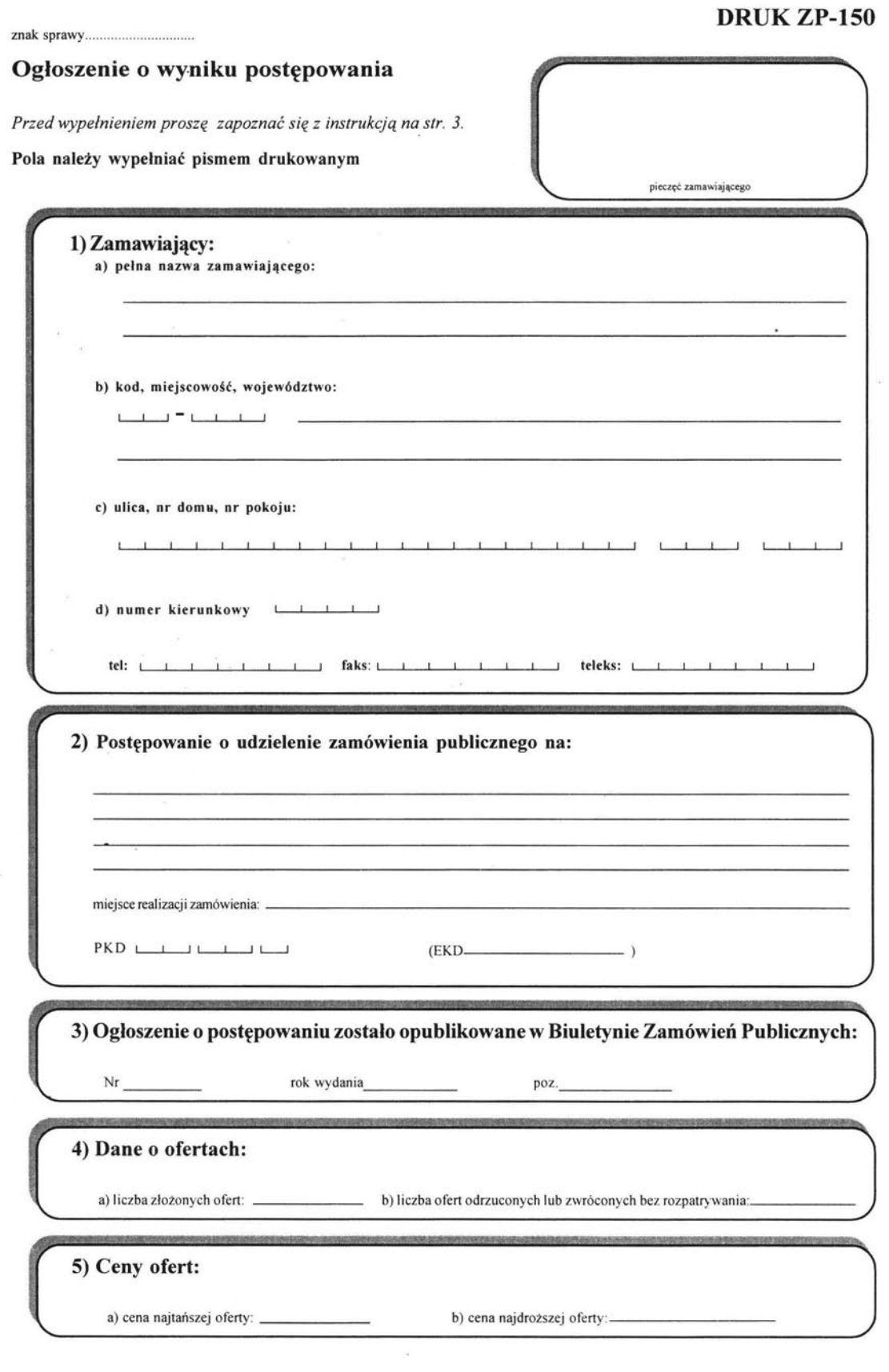

 $\Box$  - należy zaznaczyć odpowiedni wariant przez postawienie krzyżyka w pustej kratce wybranego pola

 $\mathcal{F} = \mathcal{F} \cup \mathcal{F}$ 

 $\,1$ 

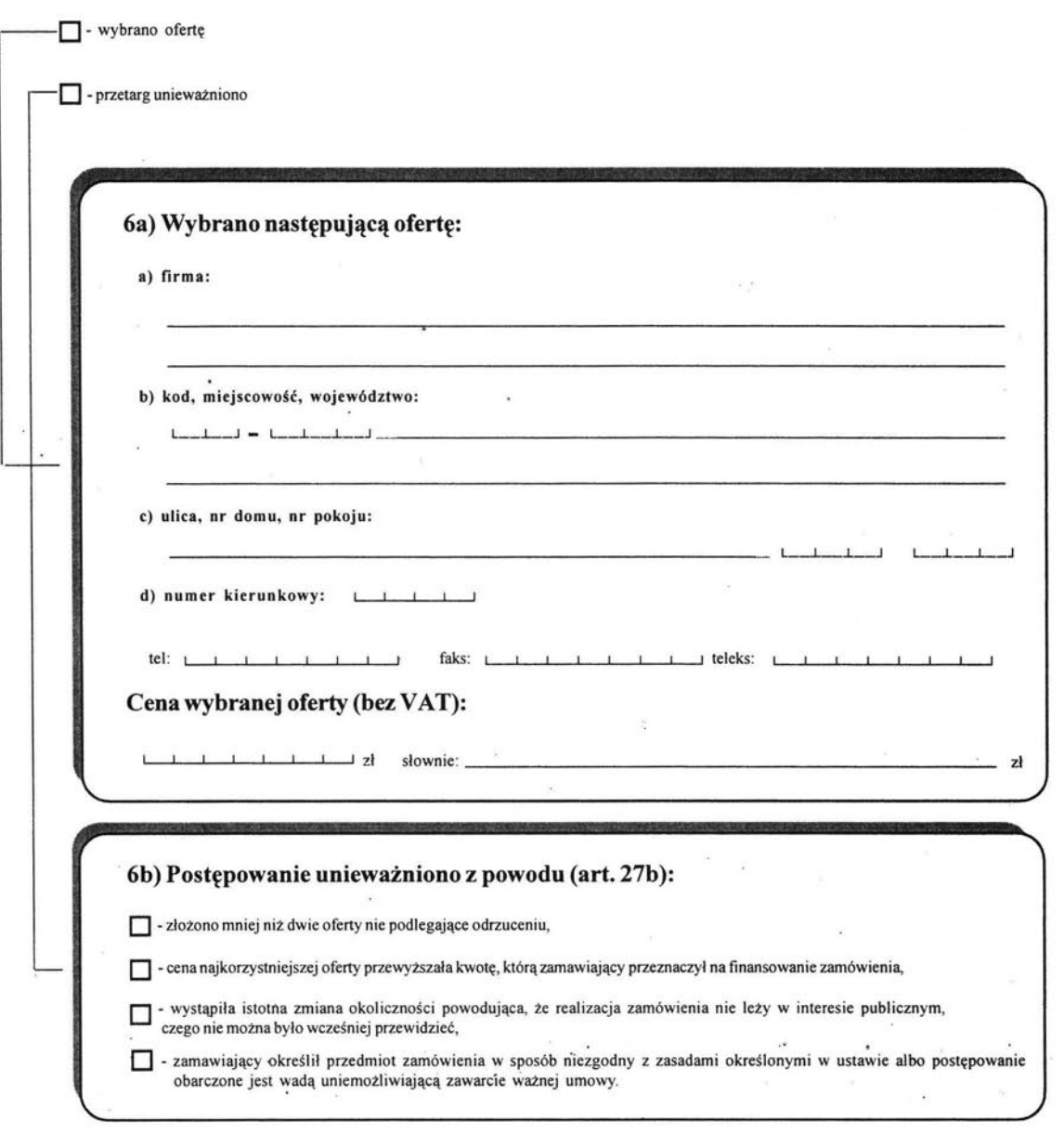

imię, nazwisko i podpis osoby uprawnionej

ĭ.

 $\Box$  - należy zaznaczyć odpowiedni wariant przez postawienie krzyżyka w pustej kratce wybranego pola 2

3

# Instrukcja wypełniania druku ZP-150

## Daty należy wypelniać w kolejności: rok, miesiąc, dzień.

## dot. pkt 2

Pole wypełnia się opisując przedmiot zamówienia stosownie do jego rodzaju.

Przy zamówieniach na roboty budowlane zamawiający określa: rodzaj budowy, zakres budowy, lokalizację budowy.

Przy zamówieniach na dostawy zamawiający określa rodzaj dostawy oraz liczbę zamawianych surowców, produktów, sprzętu, innych rzeczy i dóbr.

Przy zamówieniach na wykonanie usług zamawiający określa rodzaj usług oraz ich zakres. Pole EKD (Europejska Klasyfikacja Działalności) należy wypełniać do momentu całkowitego wprowadzenia oznaczenia PKD (Polska Klasyfikacja Działalności) .

## dot.pkt 3

Zamawiający podaje numer Biuletynu, pozycję,pod jaką ukazało się ogłoszenie o przetargu,oraz datę publikacji w Biuletynie Zamówień Publicznych.

## dot. pkt 6a, 6b

 $\tilde{\alpha}$ 

Należy wypełnić alternatywnie w zależności od tego, czy dokonano wyboru oferty czy postępowanie unieważniono.

## Załącznik nr 6

DRUKZP-160

pieczęć zamawiającego

znak sprawy ..................... ........ .

Informacja o rozpoczęciu postępowania w trybie negocjacji z zachowaniem konkurencji o wartości powyżej 200 000 ECU

*Przed* wypełnieniem proszę zapoznać się *z* instrukcją *na str. 2.* 

Pola należy wypelniać pismem drukowanym.

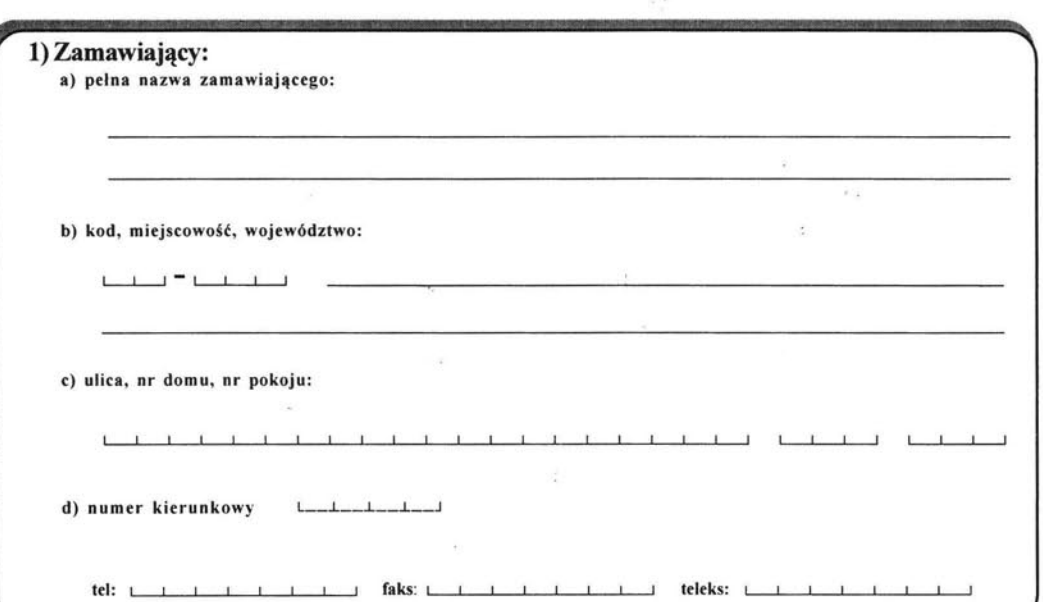

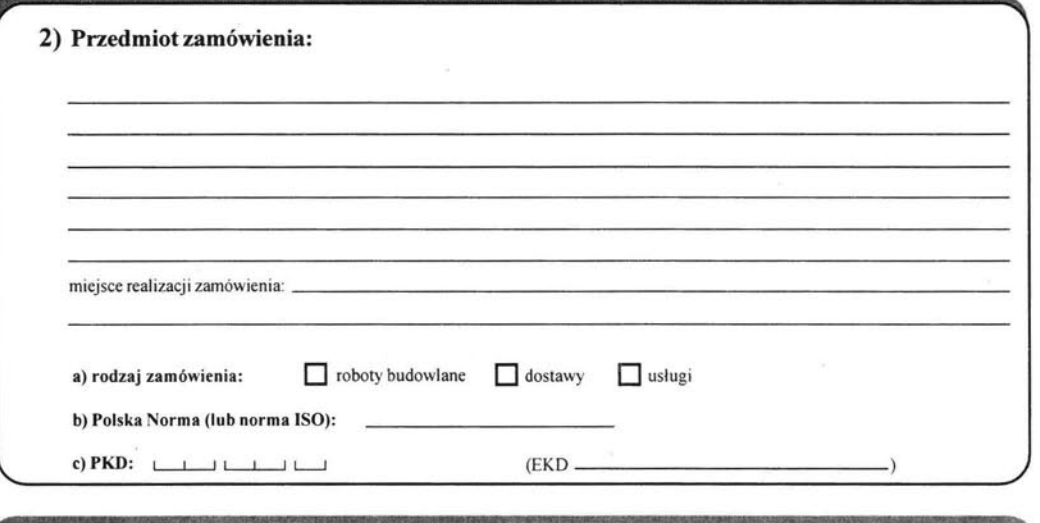

3) Termin (okres) realizacji zamówienia:

D . należy zaznaczyć odpowiedni wariant przez postawienie krzyżyka w pustej kratce wybranego pola

 $\mathbf{1}$ 

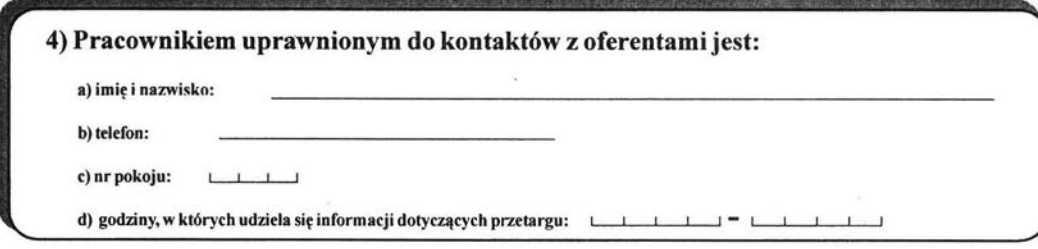

## Tylko do wiadomości Urzędu Zamówień Publicznych:

l) Osoba uprawniona do kontaktów z Urzędem w sprawie publikacji ogłoszeń:

- imię i nazwisko .................................................................... ..... .......... ..................... ....................... .

- nr kierunkowy i telefon ..................................................... .... ... ...................... .............................. ... .

2) Informacja o wnioskach skierowanych do Urzędu w przedmiotowej sprawie:

D złożono wniosek o żatwierdzenie trybu (dnia) ........................................................................................... ..

imię, nazwisko i podpis osoby uprawnionej

### Instrukcja wypełniania druku ZP-160

Daty nałeży wypełniać w kołejności: rok, miesiąc, dzień.

 $\frac{1}{2} \frac{1}{2} \frac{1}{2} \frac{1}{2}$ 

## dot. pkt 2

Pole wypełnia się opisując przedmiot zamówienia stosownie do jego rodzaju.

Przy zamówieniach na roboty budowlane zamawiający określa: rodzaj budowy, zakres budowy, lokalizację budowy.

Przy zamówieniach na dostawy zamawiający określa rodzaj dostawy oraz liczbę zamawianych surowców, produktów, sprzętu, innych rzeczy i dóbr.

Przy zamówieniach na wykonanie usług zamawiający określa rodzaj usług oraz ich zakres.

Pole EKD (Europejska Klasyfikacja Działalności) należy wypełniać do momentu całkowitego wprowadzenia oznaczenia PKD (Polska Klasyfikacja Działalności).

### dot.pkt 3

Pole wypełnia się przez podanie dokładnej daty lub określenie okresu od podpisania umowy (liczba dni, tygodni, miesięcy) .

### dot. pkt 4

Zamawiający podaje nazwisko jednej lub więcej osób uprawnionych do kontaktów z oferentami.

2

## Załącznik nr 7

DRUKZP-170

znak sprawy ............................. .

# Informacja o rozpoczęciu postępowania w trybie zapytania o cenę o wartości powyżej 200 000 ECU

*Przed* wypełnieniem proszę zapoznać się z instrukcją *na str. 2.*  Pola należy wypełniać pismem drukowanym.

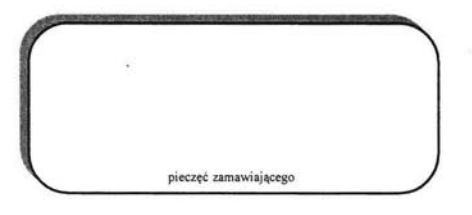

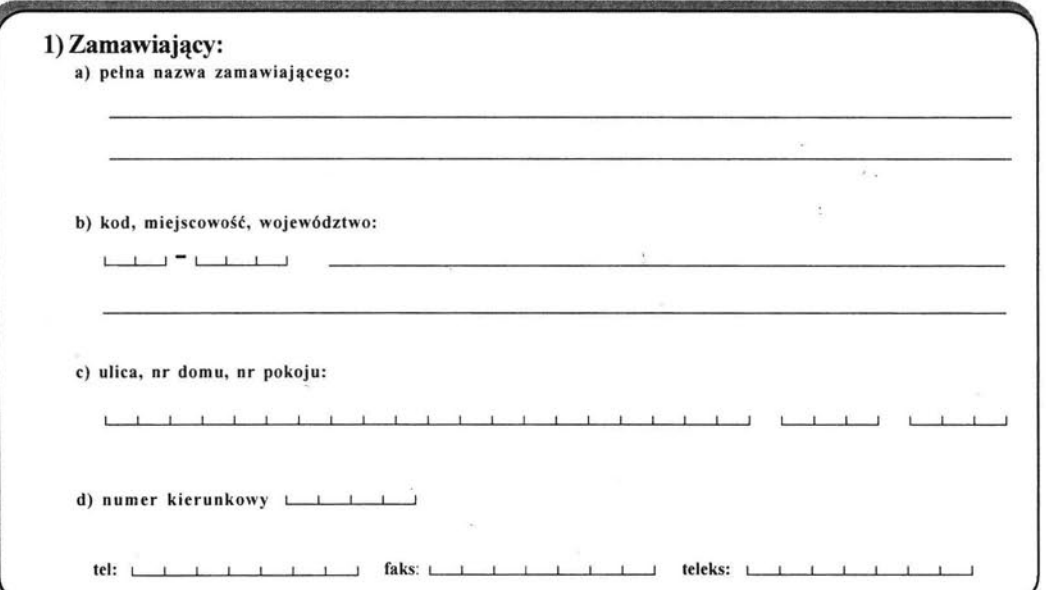

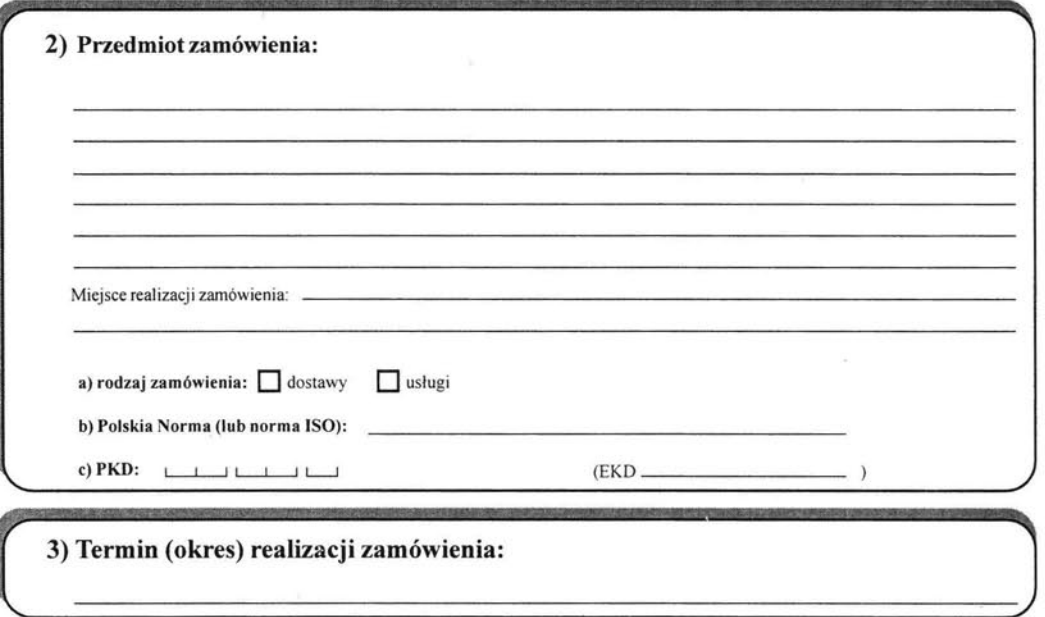

należy zaznaczyć odpowiedni wariant przez postawienie krzyżyka w pustej kratce wybranego pola

 $\mathbf{1}$ 

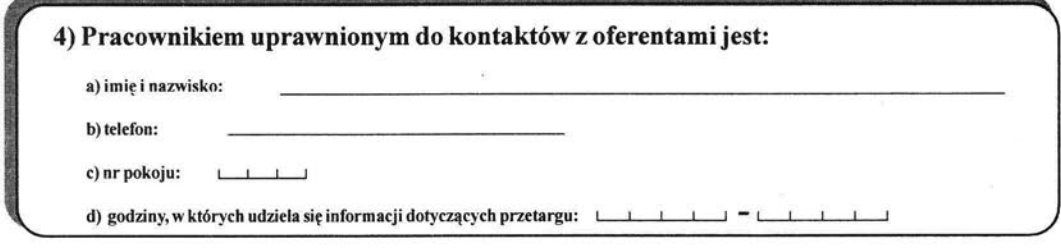

# Tylko do wiadomości Urzędu Zamówień Publicznych:

l) Osoba uprawniona do kontaktów z Urzędem w sprawie publikacji ogłoszeń :

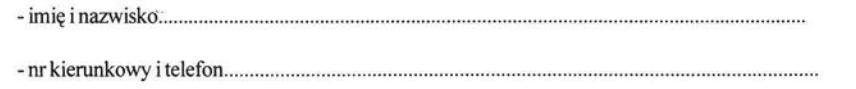

2) Informacja o wnioskach skierowanych do Urzędu w przedmiotowej sprawie:

D złożono wniosek o zatwierdzenie trybu (dnia) .......................................... ........ ........................... .............. ..

imię, nazwisko i podpis osoby uprawnionej

2

### Instrukcja wypelniania druku ZP-170

Daty należy wypelniać w kolejności: rok, miesiąc, dzień.

### dot. pkt 2

Pole wypełnia się opisując przedmiot zamówienia stosownie do jego rodzaju.

Przy zamówieniach na dostawy zamawiający określa rodzaj dostawy oraz liczbę zamawianych surowców, produktów, sprzętu, innych rzeczy i dóbr.

Przy zamówieniach na wykonanie usług zamawiający określa rodzaj usług oraz ich zakres.

Pole EKD (Europejska Klasyfikacja Działalności) należy wypełniać do momentu całkowitego wprowadzenia oznaczenia PKD (Polska Klasyfikacja Działalności).

### dot. pkt 3

Pole wypełnia się przez podanie dokładnej daty lub określenie okresu od podpisania umowy (liczba dni, tygodni, miesięcy) .

### dot. pkt 4

Zamawiający podaje nazwisko jednej lub więcej osób uprawnionych do kontaktów z oferentami.